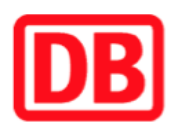

## **Umgebungsplan**

## **Gittelde**

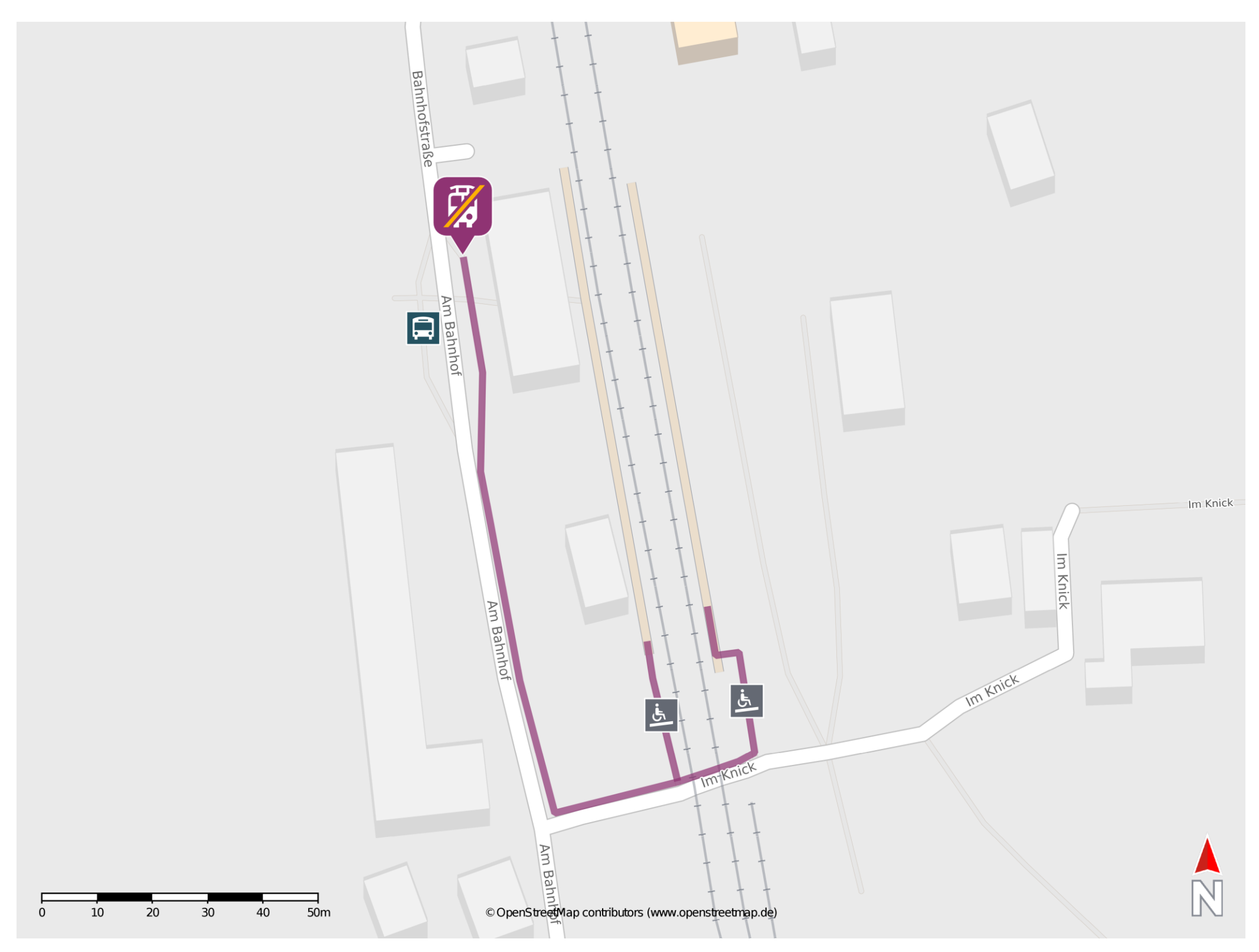

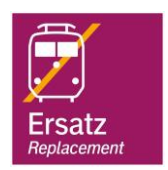

## **Wegbeschreibung Schienenersatzverkehr \***

Verlassen Sie den Bahnsteig und biegen Sie nach rechts ab. Passieren Sie den Bahnübergang und biegen Sie an der Straße Am Bahnhof erneut nach rechts ab. Folgen Sie dem Straßenverlauf bis zur Ersatzhaltestelle.

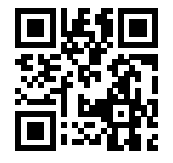

Im QR Code sind die Koordinaten der Ersatzhaltestelle hinterlegt. \* Fahrradmitnahme im Schienenersatzverkehr nur begrenzt möglich.

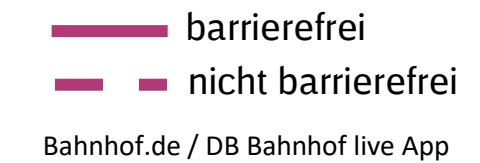

08.07.2020, V1.5 **Bahnhofsmanagement Braunschweig / Göttingen** Bahnhof.de / DB Bahnhof live App